# Cheatography

## H2 DATABASE 1 - SQL Cheat Sheet by Hoejlund [\(Hoejlund\)](http://www.cheatography.com/hoejlund/) via [cheatography.com/45515/cs/13431/](http://www.cheatography.com/hoejlund/cheat-sheets/h2-database-1-sql)

**Installation of SQL Server (cont)**

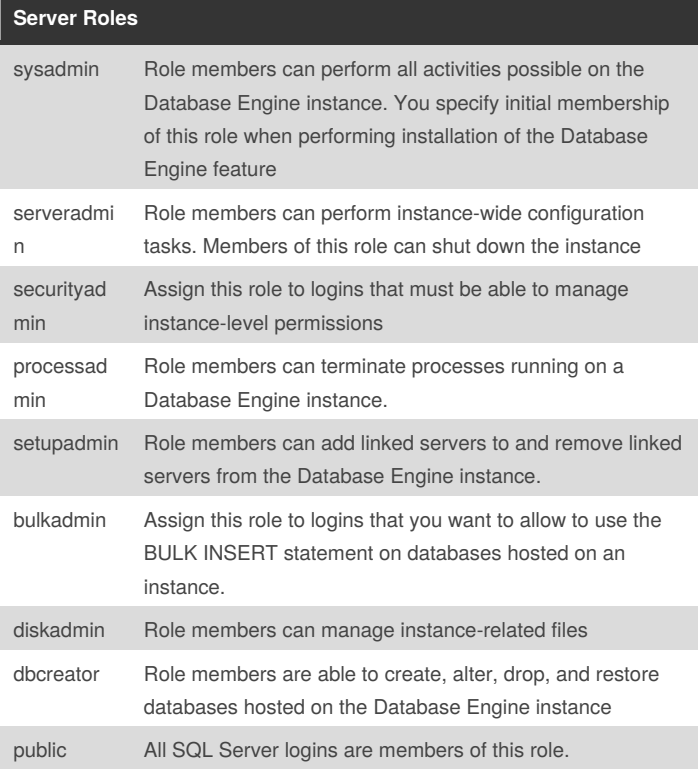

#### **Installation of SQL Server**

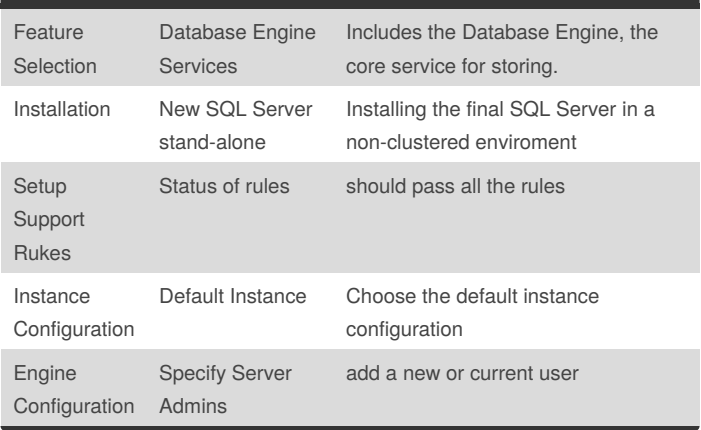

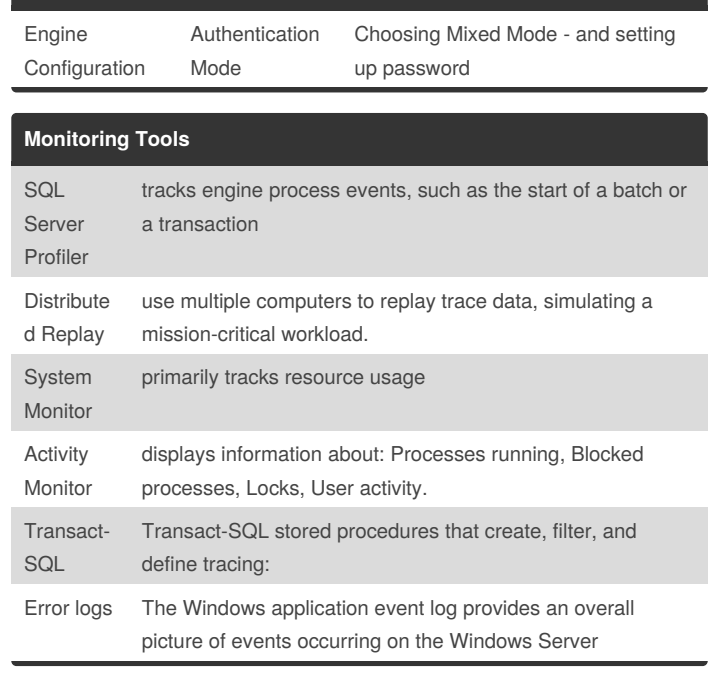

### **Date data types**

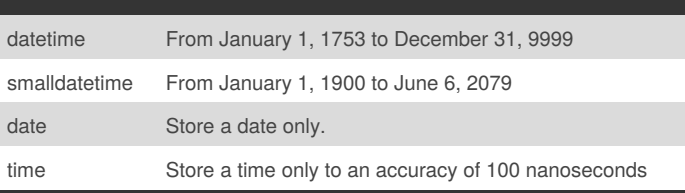

### **Setup of AD Sever**

ADDS DHCP

DNS

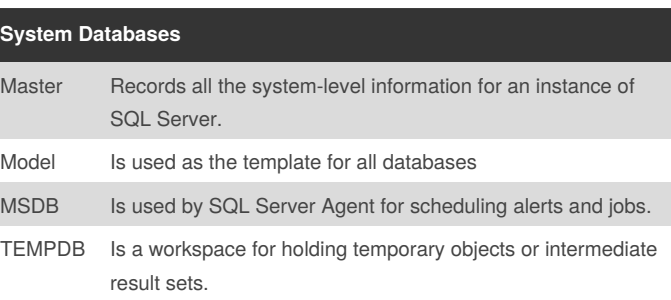

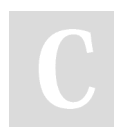

By **Hoejlund** (Hoejlund) [cheatography.com/hoejlund/](http://www.cheatography.com/hoejlund/) Published 10th November, 2017. Last updated 10th November, 2017. Page 1 of 2.

Sponsored by **CrosswordCheats.com** Learn to solve cryptic crosswords! <http://crosswordcheats.com>

# Cheatography

## H2 DATABASE 1 - SQL Cheat Sheet by Hoejlund [\(Hoejlund\)](http://www.cheatography.com/hoejlund/) via [cheatography.com/45515/cs/13431/](http://www.cheatography.com/hoejlund/cheat-sheets/h2-database-1-sql)

**Designing the Installation**

securing data

integrity

formats

SharePoint.

services

data mining

Analysis Services Supports online analytical processing (OLAP) and

Reporting Services (SSRS).

Database Engine Services

SQL Server Replication

Full-Text and Semantic Extractions For Search

Data Quality Services

Reporting Services – Native

Reporting Services – **SharePoint** 

Reporting Services Add-in

Data Quality Client

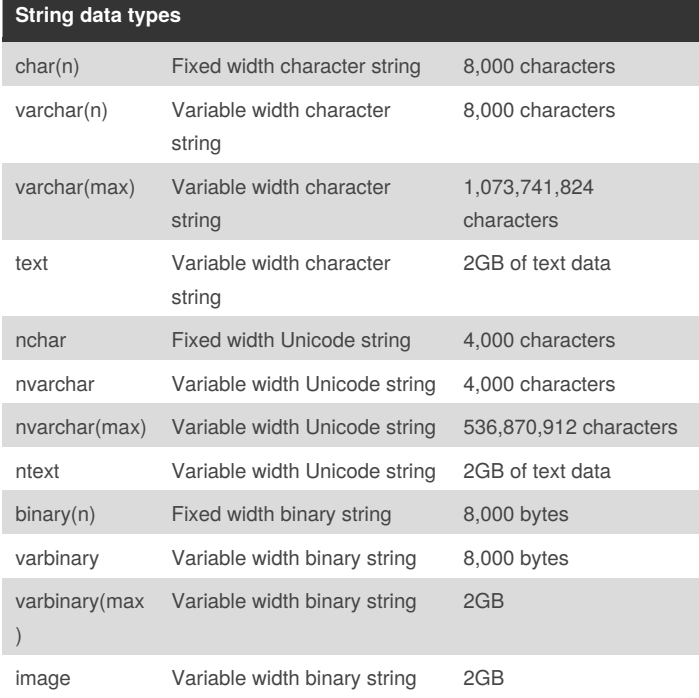

#### **List of relational databases**

**Oracle** 

MySQL

Microsoft SQL Server

PostgreSQL

IBM DB2

A relational database management system, is a database management system that is based on the relational model.

Relational databases have often replaced legacy hierarchical databases and network databases because they are easier to understand and use.

> By **Hoejlund** (Hoejlund) [cheatography.com/hoejlund/](http://www.cheatography.com/hoejlund/)

Published 10th November, 2017. Last updated 10th November, 2017. Page 2 of 2.

### Sponsored by **CrosswordCheats.com** Learn to solve cryptic crosswords! <http://crosswordcheats.com>

Provides the core service for storing, processing, and

Allows for copying and distributing data and database objects from one database to another

Supports Full-Text Extraction for fast text search

Facilitates both computer-assisted and interactive methods of managing data source quality and

Facilitates the creation, management, and delivery of reports through email and interactive web-based

Integrates report viewing and management through

Provides management and user interfaces that allow integration between SharePoint and SQL Server

Interacts with data source quality and integrity